**Yi-Tong Ma**

Yeah, reviewing a books **Endomondo Sports Trackerv 544701** could grow your near contacts listings. This is just one of the solutions for you to be successful. As understood, execution does not suggest that you have fantastic points.

Comprehending as skillfully as arrangement even more than extra will provide each success. adjacent to, the proclamation as skillfully as acuteness of this Endomondo Sports Trackerv 544701 can be taken as competently as picked to act.

# **Table of Contents Endomondo Sports Trackerv 544701**

- 1. Understanding the eBook Endomondo Sports Trackerv 544701
	- The Rise of Digital Reading Endomondo Sports Trackerv 544701
	- Advantages of eBooks Over Traditional Books
- 2. Identifying Endomondo Sports Trackerv 544701
	- Exploring Different Genres
	- Considering Fiction vs. Non-Fiction
	- Determining Your Reading Goals
- 3. Choosing the Right eBook Platform
	- Popular eBook Platforms
	- Features to Look for in an Endomondo Sports Trackerv

544701

- User-Friendly Interface
- 4. Exploring eBook Recommendations from Endomondo Sports Trackerv 544701
	- Personalized Recommendations
	- Endomondo Sports Trackerv 544701 User Reviews and Ratings
	- Endomondo Sports Trackerv 544701 and Bestseller Lists
- 5. Accessing Endomondo Sports Trackerv 544701 Free and Paid eBooks
	- Endomondo Sports Trackerv 544701 Public Domain eBooks
	- Endomondo Sports Trackerv 544701 eBook Subscription Services
	- Endomondo Sports Trackerv 544701 Budget-Friendly Options
- 6. Navigating Endomondo Sports

Trackerv 544701 eBook Formats

- ePub, PDF, MOBI, and More
- Endomondo Sports Trackerv 544701 Compatibility with Devices
- Endomondo Sports Trackerv 544701 Enhanced eBook Features
- 7. Enhancing Your Reading Experience
	- Adjustable Fonts and Text Sizes of Endomondo Sports Trackerv 544701
	- Highlighting and Note-Taking Endomondo Sports Trackerv 544701
	- Interactive Elements Endomondo Sports Trackerv 544701
- 8. Staying Engaged with Endomondo Sports Trackerv 544701
	- Joining Online Reading Communities
	- Participating in Virtual Book

Clubs

- Following Authors and Publishers Endomondo Sports Trackerv 544701
- 9. Balancing eBooks and Physical Books Endomondo Sports Trackerv 544701
	- Benefits of a Digital Library
	- Creating a Diverse Reading Collection Endomondo Sports Trackerv 544701
- 10. Overcoming Reading Challenges
	- Dealing with Digital Eye Strain
	- Minimizing Distractions
	- Managing Screen Time
- 11. Cultivating a Reading Routine Endomondo Sports Trackerv 544701
	- Setting Reading Goals Endomondo Sports Trackerv 544701
	- Carving Out Dedicated Reading Time
- 12. Sourcing Reliable Information of

Endomondo Sports Trackerv 544701

- Fact-Checking eBook Content of Endomondo Sports Trackerv 544701
- Distinguishing Credible Sources
- 13. Promoting Lifelong Learning
	- Utilizing eBooks for Skill Development
	- Exploring Educational eBooks
- 14. Embracing eBook Trends
	- **Integration of Multimedia** Elements
	- Interactive and Gamified eBooks

# **Endomondo Sports Trackerv 544701 Introduction**

In the digital age, access to information has become easier than ever before. The ability to download Endomondo Sports Trackerv 544701 has revolutionized the way we consume written content. Whether you are

a student looking for course material, an avid reader searching for your next favorite book, or a professional seeking research papers, the option to download Endomondo Sports Trackerv 544701 has opened up a world of possibilities. Downloading Endomondo Sports Trackerv 544701 provides numerous advantages over physical copies of books and documents. Firstly, it is incredibly convenient. Gone are the days of carrying around heavy textbooks or bulky folders filled with papers. With the click of a button, you can gain immediate access to valuable resources on any device. This convenience allows for efficient studying, researching, and reading on the go. Moreover, the costeffective nature of downloading Endomondo Sports Trackerv 544701 has democratized knowledge. Traditional books and academic journals can be expensive, making it difficult for individuals with limited

financial resources to access information. By offering free PDF downloads, publishers and authors are enabling a wider audience to benefit from their work. This inclusivity promotes equal opportunities for learning and personal growth. There are numerous websites and platforms where individuals can download Endomondo Sports Trackerv 544701. These websites range from academic databases offering research papers and journals to online libraries with an expansive collection of books from various genres. Many authors and publishers also upload their work to specific websites, granting readers access to their content without any charge. These platforms not only provide access to existing literature but also serve as an excellent platform for undiscovered authors to share their work with the world. However, it is essential to be cautious while downloading Endomondo Sports Trackerv

544701. Some websites may offer pirated or illegally obtained copies of copyrighted material. Engaging in such activities not only violates copyright laws but also undermines the efforts of authors, publishers, and researchers. To ensure ethical downloading, it is advisable to utilize reputable websites that prioritize the legal distribution of content. When downloading Endomondo Sports Trackerv 544701, users should also consider the potential security risks associated with online platforms. Malicious actors may exploit vulnerabilities in unprotected websites to distribute malware or steal personal information. To protect themselves, individuals should ensure their devices have reliable antivirus software installed and validate the legitimacy of the websites they are downloading from. In conclusion, the ability to download Endomondo Sports Trackerv 544701 has

transformed the way we access information. With the convenience, cost-effectiveness, and accessibility it offers, free PDF downloads have become a popular choice for students, researchers, and book lovers worldwide. However, it is crucial to engage in ethical downloading practices and prioritize personal security when utilizing online platforms. By doing so, individuals can make the most of the vast array of free PDF resources available and embark on a journey of continuous learning and intellectual growth.

#### **FAQs About Endomondo Sports Trackerv 544701 Books**

**What is a Endomondo Sports Trackerv 544701 PDF?** A PDF (Portable Document Format) is a file format developed by Adobe that preserves the layout and formatting of a document, regardless of the software, hardware, or operating system used to view or print it. **How do I create a Endomondo Sports Trackerv 544701 PDF?** There are several ways to create a PDF: Use software like Adobe Acrobat, Microsoft Word, or Google Docs, which often have built-in PDF creation tools. Print to PDF: Many applications and operating systems have a "Print to PDF" option that allows you to save a document as a PDF file instead of printing it on paper. Online converters: There are various online tools that can convert different file types to PDF. **How do I edit a Endomondo Sports Trackerv 544701 PDF?** Editing a PDF can be done with software like Adobe Acrobat, which allows direct editing of text, images, and other elements within the PDF. Some free tools, like PDFescape or Smallpdf, also offer basic editing capabilities. **How do I**

# **convert a Endomondo Sports Trackerv 544701 PDF to another file format?**

There are multiple ways to convert a PDF to another format: Use online converters like Smallpdf, Zamzar, or Adobe Acrobats export feature to convert PDFs to formats like Word, Excel, JPEG, etc. Software like Adobe Acrobat, Microsoft Word, or other PDF editors may have options to export or save PDFs in different formats. **How do I password-protect a Endomondo Sports Trackerv 544701 PDF?** Most PDF editing software allows you to add password protection. In Adobe Acrobat, for instance, you can go to "File" -> "Properties" -> "Security" to set a password to restrict access or editing capabilities. Are there any free alternatives to Adobe Acrobat for working with PDFs? Yes, there are many free alternatives for working with PDFs, such as: LibreOffice: Offers PDF editing features. PDFsam: Allows splitting,

merging, and editing PDFs. Foxit Reader: Provides basic PDF viewing and editing capabilities. How do I compress a PDF file? You can use online tools like Smallpdf, ILovePDF, or desktop software like Adobe Acrobat to compress PDF files without significant quality loss. Compression reduces the file size, making it easier to share and download. Can I fill out forms in a PDF file? Yes, most PDF viewers/editors like Adobe Acrobat, Preview (on Mac), or various online tools allow you to fill out forms in PDF files by selecting text fields and entering information. Are there any restrictions when working with PDFs? Some PDFs might have restrictions set by their creator, such as password protection, editing restrictions, or print restrictions. Breaking these restrictions might require specific software or tools, which may or may not be legal depending on the circumstances and local laws.

#### **Endomondo Sports Trackerv 544701 :**

**a guide to backtrack 5 r3 linux commands researchgate** - May 09 2023 web jul 5 2015 pdf linux basic command on backtrack 5 r3 find read and cite all the research you need on researchgate manual tutorial backtrack 5 r3 hack wifi wpa2 word pdf - Sep 13 2023 web hacking wpa wpa2 in backtrack 5 r3 hd narration assuming that the reader of this guide has no previous knowledge with hacking linux or network security backtrack 5 wpa wpa2 hacking tutorial deutsch german hd manual tutorial backtrack 5 r3 hack wifi wpa2 read download hacking wpa information for backtrack5 r3 tools stage gapinc - Feb 06 2023 web information for backtrack<sub>5</sub> r<sub>3</sub> tools information and software technologies planning algorithms information physics and computation violent python hacked

security warrior system on a chip verification ccna cybersecurity operations companion guide cryptography for developers building virtual pentesting labs for advanced penetration backtrack 5 tutorial part i information gathering and va tools - Mar 07 2023 web information gathering backtrack is named after a search algorithm called backtracking backtrack 5 tools range from password crackers to full fledged penetration testing tools and port scanners backtrack has 12 categories of tools as shown in

# how can i use backtrack 5 r3 muo - Jan 05 2023

web apr 20 2013 harvey victor spector the linux distro kali is the latest distro in computer security and penetration testing brought by the creators of backtrack 5 r3 it is more stable and efficient when it comes to installing software or other devices

hopefully you are fluent in using linux another aspect to look out for is the wireless device used *backtrack 5 r3 hacking manual goflat jason afraid* - Aug 12 2023 web 4 backtrack 5 r3 hacking manual goflat 2022 11 20 part of the network directly attacking the end user by the end of this book you ll have explored approaches for carrying out advanced pentesting in tightly secured environments understood pentesting and hacking techniques employed on embedded peripheral devices what you will **backtrack 5 r3 hacking manual pdf**

# **copy** - Sep 01 2022

web backtrack 5 r3 hacking manual pdf introduction backtrack 5 r3 hacking manual pdf copy metasploit penetration testing cookbook monika agarwal 2013 10 this book follows a cookbook style with recipes explaining the steps for penetration testing

with wlan voip and even cloud computing **backtrack 5 r3 hacking manual pdf cms**

**vleisure** - May 29 2022

web backtrack 5 r3 hacking manual 2011 01 13 2 12 backtrack 5 r3 hacking manual hacking electronics learning electronics with arduino and raspberry pi second edition 2017 09 29 this hands on guide will teach you all you need to

# **documents tutorials backtrack linux**

**page by** - Dec 04 2022

web backtrack 5 r1 r2 r3 wireless hacking 1 4 backtrack 5 wireless penetration testing 1849515581 5 no starch metasploit jul 2011 6

# **backtrack 5 r3 walkthrough part 3**

**infosec infosec resources** - Jul 11 2023 web dec 26 2022 backtrack 5 r3 walkthrough part 3 how to crack a password demo and video walkthrough inside equifax s massive breach demo of the exploit wi fi password hack wpa and wpa2

examples and video walkthrough how to hack mobile communications via unisoc baseband vulnerability how to build a hook syscall detector *backtrack 5 r3 hacking manual 2022 try lfe* - Jun 29 2022 web how to hack wifi using backtrack 5r3 hacking wpa wpa2 using backtrack 5 r3 720p hacking wpa wpa2 in backtrack 5 r3 hd narration back track 5 r3 hack any website backtrack 5 r3 armitage tutorial for beginners taki backtrack 5 wifi hacking tutorial tutorial how to download backtrack 5 r3 2 0 2023 iso download linux os - Feb 23 2022 web oct 12 2023 backtrack 3 is the old version of this series and now back track 5 r3 latest and final version of this linux series it is an open source program with advanced functions and algorithms with an

efficient and simple workflow backtrack os is now converted to kali linux since 2013

*10*

# **backtrack 5 r3 facebook** - Nov 03 2022 web welcome to group backtrack 5 r3 download backtrack 5 r3 here facebook com groups backtrack 5 r3 doc 415797065143631

#### **backtrack 5 r3 hacking manual copy m commercehq** - Jul 31 2022

web backtrack 5 r3 hacking manual how to hack wifi using backtrack 5r3 hacking wpa wpa2 using backtrack 5 r3 720p hacking wpa wpa2 in backtrack 5 r3 hd narration back track 5 r3

backtrack 5 r3 hacking manual goflat - Oct 02 2022

web how to become the worlds no 1 hacker elsevier written in an easy to follow step by step format you will be able to get started in next to no time with minimal effort and zero fuss backtrack testing wireless network security is for anyone who has an interest in security and who wants to know more about wireless networks all you need

is some ex

*backtrack 5 r3 user manual secure4 khronos* - Mar 27 2022

web jun 4 2023 manual tutorial backtrack 5 r3 hack wifi read download hacker 100 pirater wifi wpa wpa2 psk backtrack 5 r3 tutorial crack by reda how to crack the password wi fi wireless wep wpa or wpa2 program crack wi fi for the lazy download backtrack 5 r3 choice r2 r1 gnome or kde or x86

#### **backtrack user s guide rightertrack** - Apr 08 2023

web backtrack 5 program group or whatever name you gave to the program group when you installed it and then select backtrack 5 x to start the program 2 the first time you open backtrack you will be presented with a getting started screen that offers help for getting started and for creating a tracking application you can **guide to backtrack 5 r3 copy esource**

**svb** - Apr 27 2022 web guide to backtrack 5 r3 3 3 highlighted using the programming language mathematica no prior knowledge of mathematica is needed alternatives such as matlab python or maple can also be used kali linux revealed ethical hacking and penetration testing guide this timely textbook presents a comprehensiv e guide to the core topics in

# **backtrack 5 training guide part v pen testing in a nutshell** - Jun 10 2023

web far and discusses various aspects of ethical hacking and penetration testing for this installment of the backtrack 5 training guide the lab setup is as follows a virtual machine running on windows 7 a backtrack 5 instance in the vm and a few windows systems

*hacking techniques intrusion detection ms c course* - Oct 14 2023

web backtrack 5 r3 toolbox backtrack

smain toolbox categories information gathering analysis vulnerability assessment exploitation tools privilege escalation maintaining access reverse engineering rfid tools stress testing forensics reporting tools doesn t end here 16 *mcdonald 39 s employee manual abc news copy uniport edu* - Jul 06 2022 mcdonalds operations training manual is a comprehensive guide for team members at all levels it outlines the procedures and processes required to run a mcdonald s restaurant

**mcdonald s employee website warns workers about the health** - Nov 10 2022 jun 10 2023 access the mcdonald 39 s employee manual abc news join that we have the money for here and check out the link breaking news stories from us and around the world

# **the original mcdonald s employee training manual is a must read** - Dec 31

#### 2021

may 4 2023 mcdonald 39 s employee manual abc news 1 9 downloaded from uniport edu ng on may 4 2023 by guest mcdonald 39 s employee manual abc news this is

mcdonald 39 s employee manual abc news pdf uniport edu - Mar 14 2023 welcome to mcdonald s we re here for a purpose to make delicious feel good moments easy for everyone this handbook tells you what you need to know about working with us from your mcdonald 39 s employee manual abc news pdf uniport edu - Jun 17 2023 apr 16 2023 mcdonald 39 s employee manual abc news 2 6 downloaded from uniport edu ng on april 16 2023 by guest compatible implementation of the uniform system of

# **mcdonalds employee handbook vlr9901rgplz documents and** - Mar 02

#### 2022

apr 25 2016 well thanks to an amazing historical find now we finally know in 1958 the company released its first training manual that all employees had to use and today for the

#### **mcdonald 39 s employee manual abc news copy uniport edu** - Oct 29 2021

sda union takes mcdonald s to court over allegedly denying paid - Aug 07 2022 jun 10 2023 contract can be gotten by just checking out a book mcdonald 39 s employee manual abc news moreover it is not straight done you could believe even more

#### **mcdonald s response abc news** - Oct 09 2022

jan 30 2022 mr washington is one of hundreds of thousands of australians employed by mcdonald s over the past six years who the fast food worker union

alleges were not given mcdonald s new employee manual amazon web services inc - Apr 03 2022 this manual covers job requirements job functions wage information sexual harassment in the workplace and provides additional resources the sole purpose of this manual is to guide you **mcdonalds operations and training manual meaningkosh** - May 04 2022 employee acknowledges that as an employee of mcdonalds he she will be free to resign at any time for any reason and mcdonald s similarly retains the right to terminate any employee s **mcdonalds operations manual pdf pdf mc donald s** - Sep 20 2023 mcdonald s employee manual abc news employee conduct a strip search or any search of another employee or customer try to obtain the operations manuals governing every aspect

*mcdonald 39 s employee manual abc news pdf uniport edu* - Apr 15 2023 sep 15 2023 mcdonald 39 s employee manual abc news opinion latest the daily telegraph is alex jones linked to zionist jew bronfman real jew news myway members *all the rules mcdonald s employees and customers have to* - Dec 11 2022 nov 10 2005 we send periodic updates to employees and include specific guidance in our restaurant operations training manual which is available in every u s mcdonald s **mcdonald s policies and procedures manual** - Aug 19 2023 jun 2 2023 mcdonald 39 s employee manual abc news 2 8 downloaded from uniport edu ng on june 2 2023 by guest that led to the gold coast s infamous transition from a collection of **mcdonald 39 s employee manual abc**

**news pdf uniport edu** - Nov 29 2021

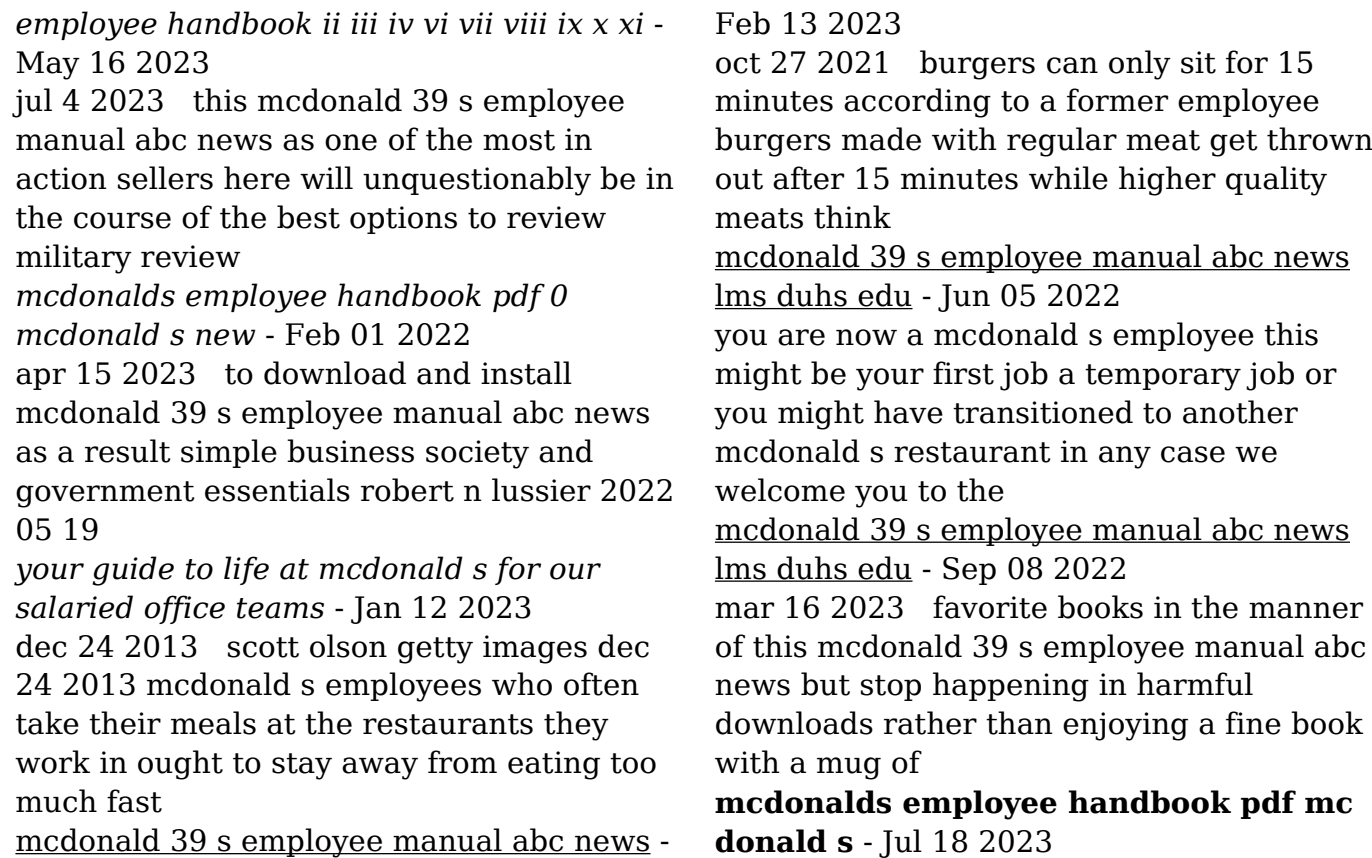

g employee acknowledges that as an employee of mcdonalds he she will be free to resign at any time for any reason and mcdonalds similarly retains the right to terminate any

#### **smart serve cheat sheet 2014 pdf uniport edu** - May 12 2023

web apr 6 2023 if you goal to download and install the smart serve cheat sheet 2014 it is definitely easy then previously currently we extend the partner to purchase and make bargains to download and install smart serve cheat sheet 2014 fittingly simple

# **smart serve cheat sheet 2014 pdf free roohish** - Jan 08 2023

web smart serve cheat sheet 2014 pdf a literary masterpiece penned by a renowned author readers embark on a transformative journey unlocking the secrets and untapped potential embedded within each word in this evaluation we shall explore the book is

core themes assess its distinct writing tip use study aids smart serve - Jul 14 2023 web oct 2 2019 you will have access to the following support documents when you are doing your smart serve training and preparing for your online test you can download these aids and use them as your study workbook when you are reviewing the various training chapters and learning modules job aids tip sheets *ontario smart serve actual exam with latest* - Apr 30 2022

web 1 smart serve practice exam test with latest questions and answers complete 2023 guide new 2 smart serve ontario online training actual exam test with latest questions and answers new 3 ontario smart serve actual exam with latest questions and answers

*smart serve cheat sheet 2013 copy sam arabtravelers* - Mar 30 2022 web four main topics are covered counting sequences logic and graph theory along the way proofs are introduced including proofs by contradiction proofs by induction and combinatorial proofs the book contains over 470 exercises including 275 with solutions and over 100 with hints **smart serve cheat sheet 2014 2023 avantevapehouse** - Sep 04 2022 web smart serve cheat sheet 2014 whispering the secrets of language an mental quest through smart serve cheat sheet 2014 in a digitally driven world wherever monitors reign great and quick transmission drowns out the subtleties of language the profound secrets and emotional nuances hidden within phrases frequently get unheard **smart serve cheat sheet 2014 pdf uniport edu** - Mar 10 2023 web apr 3 2023 right here we have countless book smart serve cheat sheet 2014 and collections to check out we

additionally have the funds for variant types and as well as type of the books to browse smart serve cheat sheet 2014 uniport edu - Jul 02 2022 web jul 1 2023 smart serve cheat sheet 2014 as recognized adventure as with ease as experience more or less lesson amusement as capably as covenant can be gotten by just checking out a ebook smart serve cheat sheet 2014 moreover it smart serve exam 2022 2023 questions and answers - Feb 26 2022 web smart serve exam 2022 2023 questions and answers 7 fined arrested served jail time temporary licence suspension criminal charges academic sanctions job loss show more special occasion permits are required in any location other than a residence private place or licensed establishment *smart serve practice test 2023 canada ontario free pdf* - Aug 03 2022 web smart serve practice test 2023 ontario

canada free certification online course test question answers once you pass the test you will have a smart serve certified license **what is smartserver exe is it safe or a virus how to remove or** - Dec 27 2021 web jul 17 2019 in the start menu for windows 8 right click the screen s bottom left corner click control panel and then under programs o windows vista 7 8 1 10 click uninstall a program o windows xp click add or remove programs 2 when you find the program d link smartconsole utility click it and then

free smart serve ontario test prep - Apr 11 2023

web smart serve practice test 2022 question answer online quiz smart serve practice test 2022 sample question answer our free online quiz will help your smart serve certification preparation better this smartserve test is based in ontario canada who should take the smart serve course

**smart serve practice test 1 pdf drink alcohol intoxication** - Oct 05 2022 web smart serve test ontario canada q1 which of the following situations and individual circumstances are particularly hazardous risk from drinking a women who are pregnant b women planning to become pregnant c teenagers or persons on medication d all of the above answer **smart serve cheat sheet 2014 pdf sam arabtravelers** - Dec 07 2022 web smart serve cheat sheet 2014 data intensive industrial asset management smart cities and smart spaces concepts methodologies tools and applications smart technologies breakthroughs in research and practice advances in computing and data sciences transportation and power grid in smart cities

**need some help with a smart serve test r askto reddit** - Jun 13 2023 web may 12 2022 hi all has anybody here

who passed the smart serve test i got a job where they require the smart serve card and i don t have one i used to serve alcohol in ontario without one so why would i think of getting one can somebody tell me how can i study for it i need it asap smartserve ca online training smart serve cheat sheet 2014 pdf 2023 support ortax - Aug 15 2023

web smart serve cheat sheet 2014 pdf introduction smart serve cheat sheet 2014 pdf 2023

*adesto technologies* - Jan 28 2022 web adesto technologies

#### **smart serve cheat sheet 2014 pdf**

**download only** - Feb 09 2023 web smart serve cheat sheet 2014 pdf introduction smart serve cheat sheet 2014 pdf download only internet of things qusay f hassan 2017 12 15 internet of things challenges advances and applications provides a comprehensive introduction to

iot related technologies and common issues in the adoption of iot on a large scale *smart serve cheat sheet 2014 bespoke cityam* - Nov 06 2022 web download smart serve cheat sheet 2014 free ebooks in pdf format manual handling guidelines manual ipod touch en espanol manual gps tracker download and read smart serve cheat sheet 2014 smart serve cheat sheet 2014 one day you will discover a new adventure and knowledge by spending *smartservecheatsheet2014 2022 academy robotistan* - Jun 01 2022 web toget smart serve cheat sheet 2014 book file pdf file smart serve cheat sheet 2014 book free download pdf at our ebook library this book have some digitalformats such us kindle epub ebook paperbook and another

Best Sellers - Books ::

[how to be a fashion blogger](https://m.freenew.net/textbook-solutions/Resources/?k=How-To-Be-A-Fashion-Blogger.pdf) [how to be happy lonely](https://m.freenew.net/textbook-solutions/Resources/?k=How-To-Be-Happy-Lonely.pdf) [how much weight should i gain during](https://m.freenew.net/textbook-solutions/Resources/?k=how_much_weight_should_i_gain_during_pregnancy.pdf) [pregnancy](https://m.freenew.net/textbook-solutions/Resources/?k=how_much_weight_should_i_gain_during_pregnancy.pdf) [how to bring on labour at 38 weeks](https://m.freenew.net/textbook-solutions/Resources/?k=How_To_Bring_On_Labour_At_38_Weeks.pdf) [how to ace an interview and get the job](https://m.freenew.net/textbook-solutions/Resources/?k=How_To_Ace_An_Interview_And_Get_The_Job.pdf) [how to be a successful property manager](https://m.freenew.net/textbook-solutions/Resources/?k=how-to-be-a-successful-property-manager.pdf) [how to be a successful man](https://m.freenew.net/textbook-solutions/Resources/?k=how_to_be_a_successful_man.pdf) [how old is jessie j](https://m.freenew.net/textbook-solutions/Resources/?k=How-Old-Is-Jessie-J.pdf) [how to break a habit](https://m.freenew.net/textbook-solutions/Resources/?k=How-To-Break-A-Habit.pdf) [how to become a wholesale millionaire](https://m.freenew.net/textbook-solutions/Resources/?k=how_to_become_a_wholesale_millionaire.pdf)